# IntelliQ IT

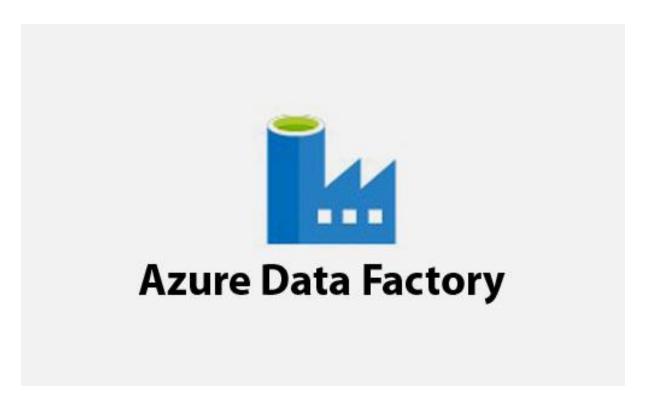

## **ADF COURSE CONTENT**

| Date:     | Timings: |
|-----------|----------|
| Duration: | Fee:     |
| Faculty:  |          |

# **Implementing an Azure Data Solutions**

#### **Introduction to Azure**

- Introduction to Azure Cloud
- What is difference between Azure Cloud and On-Premises
- What is Subscriptions and Resource Groups
- Different offerings of Cloud IaaS, PaaS and SaaS
- Creation of Virtual Machine

#### **Introduction to Storage**

- Azure Storage
  - o Azure Blob
  - o Table
  - Message
  - o Queue
- Azure Data Lake Store Gen I & Gen II
  - o What is Data Lake
  - o Data Lake vs. Hadoop
  - o Blob Storage vs. Data Lake
  - Hierarchical Namespace
  - o Ingestion through different tools i.e.; Azure Data Explorer, AzCopy, Azure CLI, PowerShell

#### **Introduction to Azure SQL Database**

- Introduction to Azure SQL Database
- Why choosing SQL Server in Azure
- Azure IaaS vs. PaaS database offerings
- IaaS vs. Managed Instance
- SQL Server PaaS deployment options
- Demo Azure Single Database
- Purchasing models and Service Tier
- Azure Database vs. Azure Data Warehouse
- Elastic Database Pool
  - Introduction
  - o Azure Elastic Database
  - Demo Azure Elastic Database
- Managed Instance Database
  - Introduction
  - o Azure Managed Instance Database
  - o Difference between on-premises and managed instance
  - o Migration options for Managed Instance

Address: 502, Manjeera Square Building, Prime Hospital Lane, Above Udupi Park Hotel, Ameerpet, Hyderabad, Mobile No.: +91 - 9133507542 / 9704713728

- Service tiers for Managed Instance
- o Demo Managed Instance
- Azure Database Security
  - Introduction
  - o Azure Database and Managed Instance Security options
  - o Encrypting Data at Rest and Motion
  - o High Availability vs. Disaster Recovery
  - o RTO vs. RPO
  - o Azure SQL Database High Availability and Disaster Recovery options
  - Azure SQL Database Scaling
- Installation of SQL Server 2016 and above in Virtual Machine
- Creation of External Table or PolyBase in On-Premise SQL Server
  - Creation of Master Key
  - Creation of Database Scoped Credential
  - Creation of External Data Source
  - Creation of External File Format
  - Creation of External Table
- Creation of External Table or PolyBase in Azure SQL Data Warehouse
  - Creation of Master Key
  - Creation of Database Scoped Credential
  - Creation of External Data Source
  - Creation of External File Format
  - Creation of External Table
- Different Distribution or Shredding Patterns
  - ROUND ROBIN
  - o HASH
  - o REPLICATION
- Cross Query Databases in Azure SQL Database
  - Creation of Master Key
  - Creation of Database Scoped Credential
  - Creation of External Data Source
  - Creation of External Table
- Creation of Elastic Pools in Azure SQL Server between Databases

### **Data Warehouse Internals and Architecture**

- Introduction
- Azure Synapse MPP Architecture
- Storage and Sharding patterns
- Data Distribution and Distributing Keys
- Data Types and Table Types
- Partitioning
- Data Warehouse Concepts
- Dimensions and Facts
- Types of Dimensions and Facts

- Different types of Schemas in Data Warehouse
- Relationship types in Data Warehouse
- Best Practices for Fact and Dimension tables
- Demo Analyze Data distribution before migration to Azure Synapse

#### **Azure Data Factory**

- Introduction to Azure Data Factory
- Creation of Linked Services, Datasets, Pipelines
- Creation of Integration Runtime and different types
- Slowly Changing Dimensions
- Design and implement a Type 1 slowly changing dimension with mapping data flows
- Debug data factory pipelines
- Understand the Azure SSIS Integration Runtime
- Set-up Azure SSIS Integration Runtime
- Run SSIS Package in Azure Data Factory
- Migrate SSIS Packages to Azure Data Factory
- Integrate SQL Server Integration Services Packages within Azure Data Factory
- Activities
  - Copy
  - o Data flow
  - Stored Procedure
  - Lookup
  - o ForEach
  - Get Metadata
  - Filter Activity
  - Spark
  - o U-SQL
  - Databricks Notebooks
  - o Web
  - o If Condition
  - o Delete
- **Data Flows** 
  - o Derived Column
  - Join
  - o filter
  - exists
  - o conditional split
  - Lookup, Exists
  - Select
  - Aggregate
  - o Rank
  - Filter
  - Sort

- o Alter Row
- Dynamic Queries in ADF
- Sending mails through Logic Apps
- Few more Activities .....
- Dataset and Pipeline Parameterization
- Monitor -- Azure and Visually
- Setup Alerts from Azure Data Factory

## **Realize Integrated Analytical Solutions with Azure Synapse Analytics**

- Introduction
- What is Azure Synapse Analytics
- How Azure Synapse Analytics works
- When to use Azure Synapse Analytics
- Create Azure Synapse Analytics workspace
- Exercise Create and manage Azure Synapse Analytics workspace
- Describe Azure Synapse Analytics SQL
- Explain Apache Spark in Azure Synapse Analytics
- Exercise Create pools in Azure Synapse Analytics
- Orchestrate data integration with Azure Synapse pipelines
- Exercise-Identifying Azure Synapse pipeline components
- Visualize your analytics with Power BI
- Understand hybrid transactional analytical processing with Azure Synapse Link
- Use Azure Synapse Studio
- Understand the Azure Synapse Analytical processes
- Explore the Data hub, Develop hub, Integrate hub
- Explore the Monitor hub, Manage hub
- Describe a modern data warehouse
- Define a modern data warehouse architecture
- Exercise Identify modern data warehouse architecture components
- Design ingestion patterns for a modern data warehouse
- Understand data storage for a modern data warehouse
- Understand file formats and structure for a modern data warehouse
- Prepare and transform data with Azure Synapse Analytics
- Serve data for analysis with Azure Synapse Analytics

#### **Azure Event Hub, IoT Hub and Azure Stream Analytics**

- Introduction to Azure Event Hub, IoT Hub and Stream Analytics
- Azure Stream Analytics Job
- Azure Stream Analytics Components

- Azure Stream Analytics Job
- Batching Streaming using Azure Event Hub
- Real Time Streaming using Azure IoT Hub
- Types of Window Functions
  - o Tumbling Window
  - o Hoping Window
  - o Sliding Window
  - o Session Window

#### **Azure Databricks**

- Spark Basics
- Why Spark is difficult? Why Databricks Evolved?
- Why Databricks in Cloud? Introduction to Azure Databricks
- Demo
- Provision Databricks, Clusters and workbook
- Mount Data Lake to Databricks DBFS
- Explore, Analyze, Clean, Transform and Load Data in Databricks
- Azure Databricks Clusters
- Azure Databricks other Important Components
- Databricks Monitoring
- How to create Cluster
- How to work with Databricks File System
- How to create notebooks and Integrate with ADF
- How to import and export the Notebooks
- How to connect to blob, SQL DB from Databricks
- How to read data files from Azure Blob and Azure Data Lake Store
  - Using Scala, R, Python, Spark SQL Language
- Creating Data Frames
- Converting Data Frames into Temporary Table or Temporary View
- Incremental and Full Load with Azure SOL Data Warehouse
- Understand the architecture of Azure Databricks spark cluster
- Understand the architecture of spark job
- Read data in CSV format
- Read data in JSON format
- Read data in Parquet format
- Read data stored in tables and views
- Write data
- Describe a DataFrame
- Use common DataFrame methods
- Use the display function
- Exercise: Distinct articles
- Describe the difference between eager and lazy execution
- Describe the fundamentals of how the Catalyst Optimizer works

- Define and identify actions and transformations
- Describe the column class
- Work with column expressions
- Perform date and time manipulation
- Use aggregate functions
- Exercise: Deduplication of data
- Describe the Azure Databricks platform architecture
- Perform data protection
- Describe Azure key vault and Databricks security scopes
- Secure access with Azure IAM and authentication
- Describe security
- Exercise: Access Azure Storage with key vault-backed secrets
- Describe the open source Delta Lake
- Exercise: Work with basic Delta Lake functionality
- Describe how Azure Databricks manages Delta Lake
- Exercise: Use the Delta Lake Time Machine and perform optimization
- Describe Azure Databricks structured streaming
- Perform stream processing using structured streaming
- Work with Time Windows
- Process data from Event Hubs with structured streaming
- Describe bronze, silver, and gold architecture
- Perform batch and stream processing
- Schedule Databricks jobs in a data factory pipeline
- Pass parameters into and out of Databricks jobs in data factory
- Integrate with Azure Synapse Analytics
- Understand workspace administration best practices
- List security best practices
- Describe tools and integration best practices
- Explain Databricks runtime best practices
- Understand cluster best practices